Gateway - Gateway

| 📄 ircDDB Gatev     | way-20140326 💶 🛪      |
|--------------------|-----------------------|
| File Help          |                       |
| d Gateway F        | Repeater 1 Repeater 1 |
| Туре               | Hotspot   -           |
| Callsign           | N5ZNO G               |
| Gateway Address    |                       |
| Local Icom Address | 172.16.0.20           |
| Local Icom Port    | 20000                 |
| Local HB Address   | 127.0.0.1             |
| Local HB Port      | 20010                 |
| Latitude           | 32.460800             |
| Longitude          | -90.100800            |
| QTH                | Madison               |
|                    |                       |
| URL                | www.amateurlogic      |

Gateway - Repeater1/A

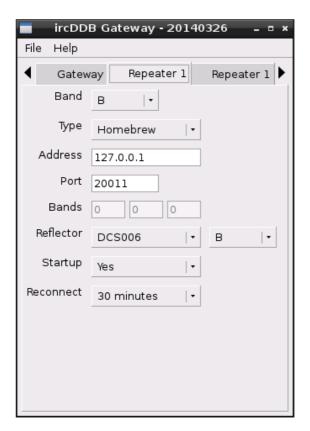

Gateway - Repeater1/B

| 💼 ircDDB Gat       | eway - 20140326 🛛 🗕 🗖 🗙 |
|--------------------|-------------------------|
| File Help          |                         |
| ◀ Gateway          | Repeater 1 Repeater 1   |
| Frequency (MHz)    | 434.65000               |
| Offset (MHz)       | 0.0000                  |
| Range (kms)        | 1                       |
| Latitude           | 32.460800               |
| <b>⊾</b> Longitude | -90.100800              |
| AGL (m)            | 12                      |
| QTH                | Madison                 |
|                    |                         |
| URL                | www.amateurlogic.tv     |
|                    |                         |
|                    |                         |
|                    |                         |
|                    |                         |

Skip Repeater 2 to 4, default value is okay.

Gateway - IRCDDB

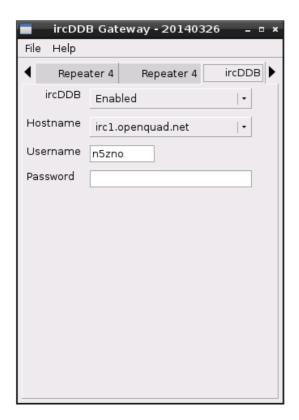

## Gateway - D-PRS

| ircDDI     | 3 Gateway - 20140326 🛛 🗖 × |  |  |
|------------|----------------------------|--|--|
| File Help  |                            |  |  |
| Repeater   | 4 Repeater 4 ircDDB D-PRS  |  |  |
| D-PRS      | Enabled   •                |  |  |
| Hostname   | rotate.aprs2.net           |  |  |
| Port 14580 |                            |  |  |
|            |                            |  |  |
|            |                            |  |  |
|            |                            |  |  |
|            |                            |  |  |
|            |                            |  |  |
|            |                            |  |  |
|            |                            |  |  |
|            |                            |  |  |
|            |                            |  |  |
|            |                            |  |  |

Gateway - D-Extra

|      | ircDDB G   | ateway - 2 | 20140326 | - • ×  |
|------|------------|------------|----------|--------|
| File | Help       |            |          |        |
| ◀    | Repeater 4 | ircDDB     | D-PRS    | DExtra |
|      | DExtra     | Enabled    | •        |        |
| Max  | . Dongles  | 5          | •        |        |
|      |            |            |          |        |
|      |            |            |          |        |
|      |            |            |          |        |
|      |            |            |          |        |
|      |            |            |          |        |
|      |            |            |          |        |
|      |            |            |          |        |
|      |            |            |          |        |
|      |            |            |          |        |
|      |            |            |          |        |

Gateway - D-plus

| File Help    | Gateway · | 20140320 | ò _ ¤ ×  |
|--------------|-----------|----------|----------|
| ▲ ircDDB     | D-PRS     | DExtra   | D-Plus 🖡 |
| D-Plus       | Enabled   | -        |          |
| Max. Dongles | 5         | -        |          |
| Login        | N5ZNO     |          |          |
|              |           |          |          |
|              |           |          |          |
|              |           |          |          |
|              |           |          |          |
|              |           |          |          |
|              |           |          |          |
|              |           |          |          |
|              |           |          |          |
|              |           |          |          |

Gateway - DCS and CCS

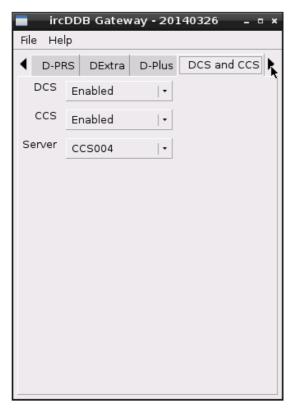

Leave rest of the Gateway tabs default.

Repeater - Callsign

You can leave network, timers, announcement and beacon to default.

| Network        | Timers Announ | cement    | Beacon | Modem |
|----------------|---------------|-----------|--------|-------|
| Type DVMEGA    |               |           |        |       |
| Confi          | gure          |           |        |       |
|                | DVMEGA Set    | tings     |        | - • × |
| Port           | /dev/ttyAMA0  | -         |        |       |
| Variant        | Radio         | •         |        |       |
| TX Inversion   | Off           |           |        |       |
| RX Inversion   | Off           |           |        |       |
| Band           | 70cm          | •         |        |       |
| Frequency (Hz) | 430800000     |           |        |       |
| TX Delay (ms)  |               | 150       |        |       |
| Power (%)      |               |           |        | 100   |
|                |               | <u> 2</u> |        |       |

Repeater - Modem

Leave control tabs to default.